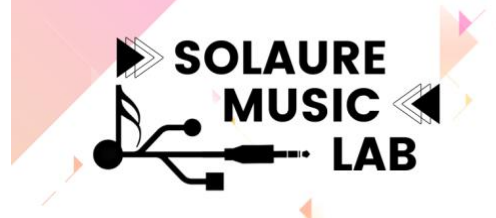

**FORMATION PROFESSIONNELLE NUMÉRIOUE FT ENSEIGNEMENT ARTISTIQUE** 

N°SIRET: 77639547700016 Ecole de Musique de Solaure 16 Rue Bossuet 42100 St-Etienne Nº déclaration d'activité 84 42 03500 42

# **Programme de formation (2024)**

**Intitulé :** Réaliser son site web (écoles de musique, chœur, ensemble musical, professeur-e indépendant-e, association…) et développer son identité numérique **(version 2 ; 29/11/21)**

#### **Public et durée :**

Responsables d'établissements ou d'association, enseignant-e-s qui désirent avoir un site web, cheffe-s de chœur, toute personne qui souhaite communiquer sur ses activités artistiques ou éducatives. 21h réparties sur 3 journées en ligne

#### **Pré-requis :**

Usage basique de l'ordinateur (traitement de texte usages internet) Aucune connaissance en langage web n'est nécessaire Matériel nécessaire\*

- Disposer d'un ordinateur et d'une connexion wifi (fibre recommandée)
- Disposer d'un espace web et d'un nom de domaine
- Avoir installé wordpress sur son espace web

*\*Des conseils pour l'espace web et l'installation de Wordpress seront disponibles en annexe.*

### **Objectifs généraux :**

Au sein d'une société où la communication numérique, omniprésente, a pris le pas sur les moyens traditionnels de communication, disposer d'un site internet est devenu une quasi-obligation pour toute organisation, musicien ou groupe qui veut être connu, parler de ses activités et attirer un public. Pour autant, il n'est pas forcément simple de s'y retrouver dans la création de site web (plateformes gratuites mais limitées, appel à un prestataire souvent onéreux, création par soi-même) et la gestion d'un établissement d'enseignement artistique, d'une association, d'un chœur ou d'un ensemble musical nécessite une communication directe avec son public.

Ce programme pédagogique propose aux stagiaires d'apprendre à utiliser Wordpress pour créer leur site internet et être capable de l'actualiser. Wordpress est un Système de Gestion de Contenu libre qui représente les deux tiers des sites créés aujourd'hui et ne nécessite aucune connaissance en informatique ou codage.

### **Objectifs pédagogiques :**

Cette formation vise la montée en compétence des stagiaires par l'acquisition de notions théoriques et pratiques dans l'utilisation de Wordpress :

- Comprendre le fonctionnement d'un système de gestion de contenu
- Créer la structure d'un site web et son contenu
- Savoir utiliser les différentes fonctionnalités offertes par Wordpress
- Adopter une stratégie de communication numérique

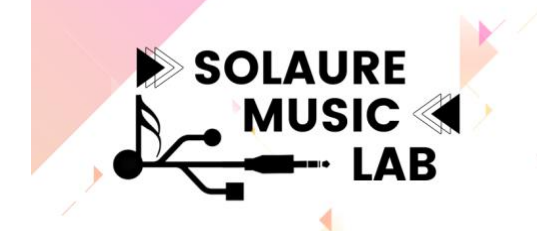

**FORMATION PROFESSIONNELLE NUMÉRIOUE ET ENSEIGNEMENT ARTISTIQUE** 

N°SIRET: 77639547700016 Ecole de Musique de Solaure 16 Rue Bossuet 42100 St-Etienne Nº déclaration d'activité 84 42 03500 42

### **Objectifs opérationnels**

A l'issue de la formation, les stagiaires :

- Auront créé leur site internet
- Sauront mettre à jour le site (ajout de contenus multimedia, de nouvelles pages, d'articles)
- Seront capables de communiquer au quotidien sur internet et les réseaux sociaux, notamment au moyen du blog
- Seront capables d'effectuer les sauvegardes, mises à jour et paramétrages essentiels
- Sauront développer l'usage du site selon les besoins rencontrées grâce à l'ajout d'extensions

### **Contenu pédagogique**

## **1- Découvrir et paramétrer Wordpress**

1.1 Wordpress, c'est quoi ?

- Un CMS c'est quoi ?
- Les avantages de WordPress
- Wordpress vs [WordPress.com](http://wordpress.com/)

### 1.2 L'interface de Wordpress

- Le tableau de bord
- Les réglages : général/ lecture, écriture, commentaire/ permaliens/confidentialité

## 1.3 L'apparence visuelle du site

- Un thème, c'est quoi ?
- Choisir et installer un thème
- Personnaliser le thème

## **Evaluation** : capture d'écran des réglages effectués + installation d'un thème

### **2- Construire la structure et le contenu de son site**

- 2.1 Créer une page
	- L'éditeur Gutenberg et l'écriture par bloc
	- La composition de la page
	- Intégrer des médias (image/video/son/fichier)
	- Les contenus embarqués

## 2.2 Publier et organiser les pages

- Paramètres de publication
- Les états de publication
- Créer un menu de navigation et des sous-menus

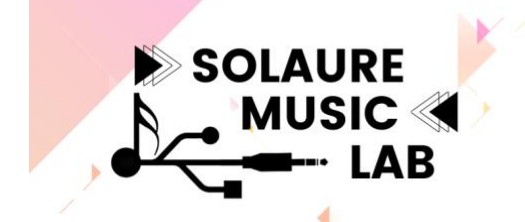

**FORMATION PROFESSIONNELLE NUMÉRIOUE ET ENSEIGNEMENT ARTISTIQUE** 

N°SIRET: 77639547700016 Ecole de Musique de Solaure 16 Rue Bossuet 42100 St-Etienne Nº déclaration d'activité 84 42 03500 42

• Créer un formulaire de contact

### 2.3 Le blog

- Créer un article
- Paramétrer un article
- Le rôle des catégories et étiquettes
- Programmer une publication

### **Evaluation**: Création d'une page, d'un menu et d'un article

### **3- Développer et maintenir à jour son site**

- 3.1 Les extensions
	- Une extension, c'est quoi ?
	- Ajouter une extension
	- Les extensions utiles
	- Extensions et réseaux sociaux

### 3.2 Les widgets

- Un widget, c'est quoi ?
- Utiliser les widgets
- Les widgets dans Gutenberg

### 3.3 Maintenance et sauvegarde

- Les mises à jour : WP, thèmes et extensions
- Sauvegarder/restaurer son site
- Programmer les sauvegardes (sauvegarde updraft plus)

### **Évaluation** : installation d'une extension et d'un widget, sauvegarde du site.

### **Évaluation globale** : réalisation du site internet

### **Méthode(s) pédagogique(s)**

La formation contient quelques contenus magistraux et temps d'échange et d'interrogation, mais principalement des démonstrations et des temps de pratique importants avec la réalisation de travaux individuels Parmi les techniques utilisées, il y aura l'utilisation d'un outil technique principal (Wordpress).

La formation se déroulera à distance au moyen d'une plateforme de visioconférence (Zoom). Un espace de pré-formation sera disponible au préalable, comportant des ressources en lien.

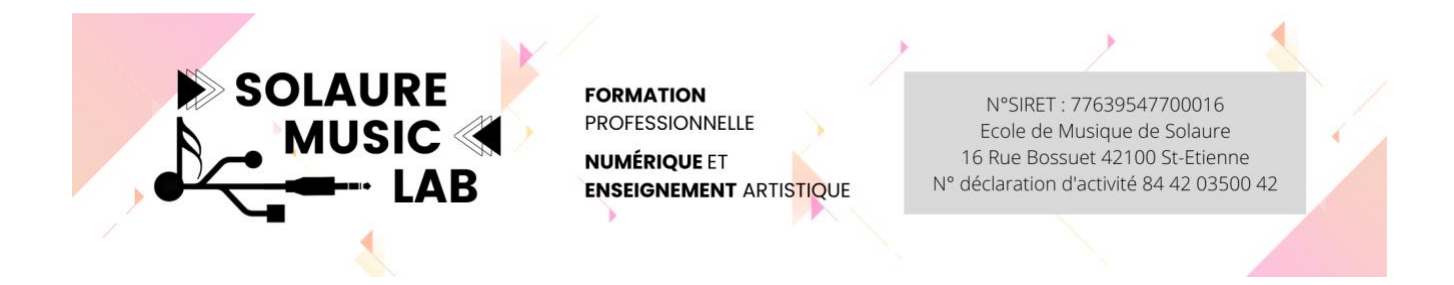

#### **Annexe**

#### **Vous disposez d'un hébergement (espace web et d'un nom de domaine) et vous avez besoin d'installer Wordpress ?**

1. Vérifiez d'abord si votre hébergeur remplit les pré-requis suivants nécessaires à l'installation de Wordpress :

Pour faire tourner WordPress, votre hébergeur devrait supporter :

- **[PHP](https://www.php.net/) version 7.4 ou supérieure.**
- [MySQL](https://www.mysql.com/) version 5.6 ou supérieure *OU* [MariaDB](https://mariadb.org/) version 10.1 ou supérieure.
- Prise en charge du [HTTPS](https://wordpress.org/news/2016/12/moving-toward-ssl/)
- 2. Suivez le guide d'installation de Wordpress [: https://fr.wordpress.org/support/article/how-to](https://fr.wordpress.org/support/article/how-to-install-wordpress/)[install-wordpress/](https://fr.wordpress.org/support/article/how-to-install-wordpress/)

Voici le lien de téléchargement de Wordpress : <https://fr.wordpress.org/download/#download-install>

#### **Vous ne disposez pas d'un espace web et partez de zéro ?**

Nous vous conseillons de souscrire un abonnement à un hébergeur proposant l'installation automatique de Wordpress. Quelques exemples non exhaustifs d'hébergement minimal : « Pack Essential » chez 1&1 Ionos :

<https://www.ionos.fr/hebergement/hebergement-linux>

(application Wordpress à installer en un clic parmi 70 applications disponibles)

« Hébergement Perso » chez OVH : <https://www.ovh.com/fr/hebergement-web/hebergement-perso.xml> (Module 1 clic Wordpress)

« Wordpres Starter » chez Hostinger : <https://www.hostinger.fr/hebergement-wordpress> «(Worpress Géré)

Si vous souhaitez faire la formation mais que, malgré ces informations, vous rencontrez des difficultés, prenez contact avec nous et nous vous aiderons au mieux.